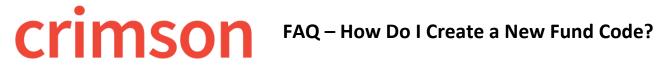

Question: How do I create a new Fund code in Crimson?

Answer: New Fund codes can only be created in Crimson by CMDI staff. Please contact your CMDI representative/contact or email <a href="mailto:CrimsonSupport@cmdi.com">CrimsonSupport@cmdi.com</a> to request new fund codes. Once a fund code is created, clients can edit/update them as needed.